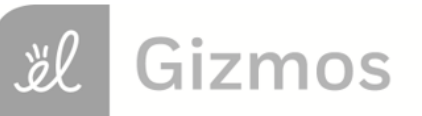

Name: Date:

## **Student Exploration: Geometric Probability**

**Vocabulary:** experimental probability, geometric probability, probability, theoretical probability

## **Prior Knowledge Questions** (Do these BEFORE using the Gizmo.)

At a birthday party, Tim and his nine friends play "pin the tail on the donkey." They use the poster shown to the right. Assume there is no way to cheat and the tail is equally likely to end up anywhere on the paper.

1. About how many of the ten kids do you think will hit the

target on the donkey?

2. How would the chances of success change if the target

were larger?

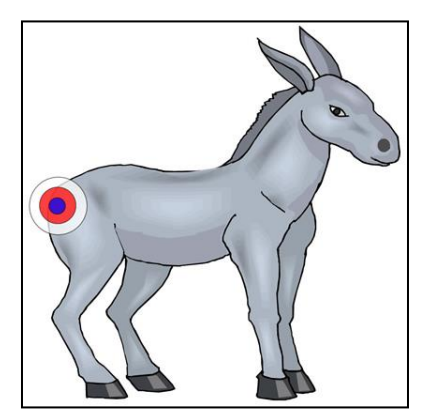

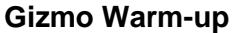

In some cases, the **probability**, or likelihood, of an event depends on geometric properties such as length and area. The term **geometric probability** describes these situations. In the *Geometric Probability* Gizmo, you can explore the probability of a dart hitting a target based on its size.

- 1. To begin, check that the **Side length for red square** (*a*) is set to 20, and the **Side length for blue square** (*b*) is set to 6.
	- A. Out of 10 darts, about how many do you expect to hit the blue square?
	- B. Click **Throw 10**. How many darts hit the blue square?
- 2. Set *a* to 12 and *b* to 10. (To quickly set the value of a slider, type the value in the text box to the right of the slider, and press **Enter**.)
	- A. How will this affect how many darts hit the blue square?

Explain. Letter that the set of the set of the set of the set of the set of the set of the set of the set of the set of the set of the set of the set of the set of the set of the set of the set of the set of the set of the

B. Click **Throw 10**. How many darts hit the blue square?

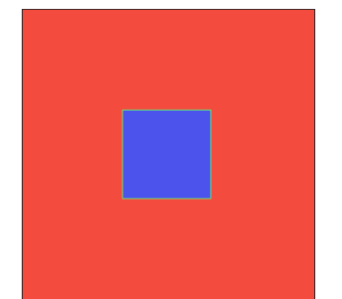

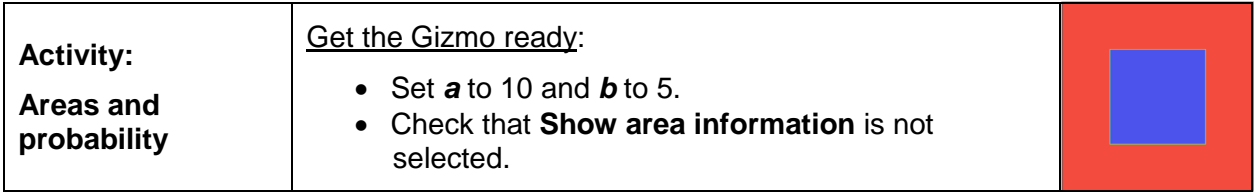

1. Select the **TABLE** tab. Click **Throw 100**. Record the number of darts in the target in the first square of the table below. Then repeat nine times for a total of 10 trials.

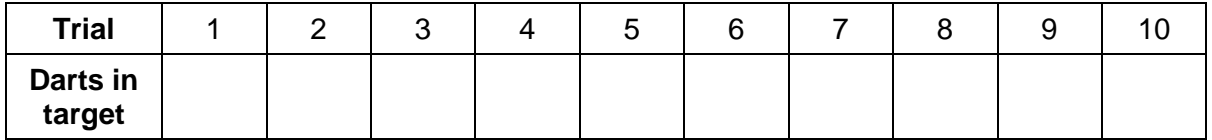

- A. Were the results exactly the same in each trial? \_\_\_\_\_\_\_\_\_\_\_\_\_\_\_\_\_\_\_\_\_\_\_\_\_\_\_\_
- B. Out of 1,000 darts, how many darts hit the blue square?
- C. What percentage of darts hit the blue square?

This value is the **experimental probability** of darts hitting the target. The experimental probability is an estimate of the probability based on an experiment.

- 2. Think about the sizes of the two squares.
	- A. What is the side length of each square? Blue: Red: Red:
	- B. What is the area of each square? Blue: Red:
	- C. What is the ratio of the blue-square side to the red-square side?
	- D. What is the ratio of the blue-square area to the red-square area?
	- E. Which ratio is closer to the probability estimate in question 1C? [Crosom Corresponding to  $\sim$
	- F. What percentage of the red square's area is occupied by the blue square?

This number, which can be expressed as a fraction, decimal, or percentage, is the **theoretical probability** of a dart hitting the blue square.

G. Why do you think it is the area ratio, and not the side-length ratio, that determines

the probability of a dart hitting the blue square? \_\_\_\_\_\_\_\_\_\_\_\_\_\_\_\_\_\_\_\_\_\_\_\_\_\_\_\_\_

## **(Activity continued on next page)**

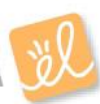

## **Activity (continued from previous page)**

- 3. On the **TABLE** tab, click **Clear**. With *a* set to 10 and *b* set to 5, drag the blue square to another location. Press **Throw 100** ten times.
	- A. What is the experimental probability of hitting the blue square in this test?
	- B. Did changing its location affect the probability of hitting the blue square?
	- C. Confirm your answer by moving the blue square to other locations and finding the experimental probability for each location. Why didn't the location have a significant effect on the experimental probability of hitting the blue square?

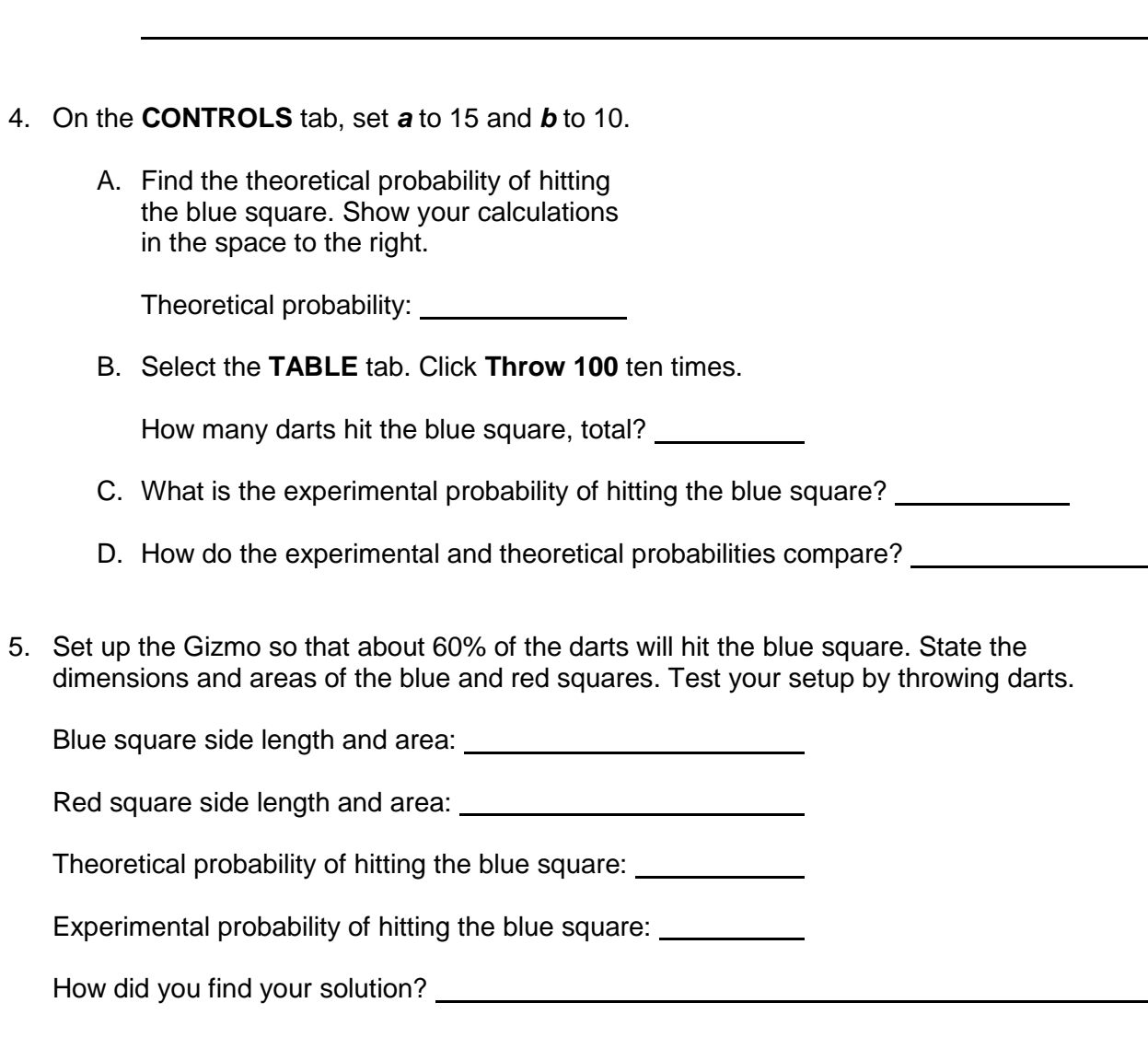

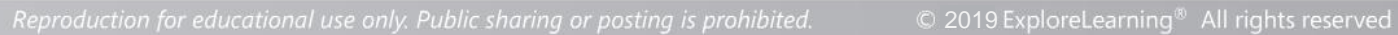

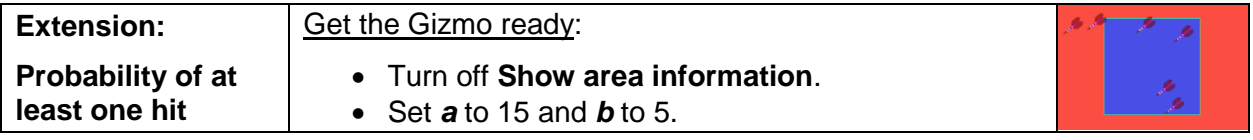

**Introduction:** In some situations, mathematicians are interested in the probability of an event happening at least once, such as at least one dart hitting the target. The best way to solve this problem is to solve the opposite problem: what is the probability that *no* darts hit the target?

- 1. With *a* set to 15 and *b* to 5, find the ratio of the blue square's area to the red square's area.
	- A. What is the theoretical probability of a dart hitting the blue square?
	- B. Suppose you threw 10 darts at the blue square several times. About how often do

you think all *no* darts will hit the blue square?

C. Select the **TABLE** tab. Click **Throw 10** 50 times (500 total darts). Scroll carefully

through the table. In how many trials were there at least one hit?

- D. What is the experimental probability of at least one hit?
- 2. Imagine throwing the darts one at a time. Each throw is not affected by any of the others. When two events are independent like this, the probability of both events happening is equal to the probability of the first event multiplied by the probability of the second event.
	- A. What is the probability of the first dart not hitting the blue square?
	- B. What is the probability of not hitting the blue square twice in a row?
	- C. What is the probability of no darts in 10 hitting the blue square? \_\_\_\_\_\_\_\_\_\_
	- D. What is the probability of at least one hit?
	- E. How does the theoretical probability of at least one hit in ten throws compare to the experimental probability you found above?
	- F. Challenge: If the probability of a dart hitting the blue square is *P*, what is the probability that no darts out of 10 will hit the blue square?
	- G. Change *b* to 7. What is the new probability of zero hits out of 10?
	- H. When *b* is 7, what is the probability of at least one hit out of 10?
	- I. Test your answer in the Gizmo by clicking **Throw 10** 50 times. What were your results?